### DOI: 10.12731/2218-7405-2017-4-101-112 **УДК 378**

# ОРГАНИЗАЦИЯ ИНТЕРАКТИВНОГО ОБУЧЕНИЯ С ПОМОЩЬЮ MS EXCEL В КАЧЕСТВЕ ИНСТРУМЕНТА КОМПЬЮТЕРНОЙ СИМУЛЯЦИИ

### Манюкова Н.В., Никонова Е.З.

Цель. Статья посвящена актуальным в условиях ФГОС ВО 3-го поколения требованиям использования интерактивных форм обучения. Предметом анализа являются способы активизации познавательной деятельности обучающихся. Авторы ставят перед собой цель подбора оптимальных форм и средств организации учебного проиесса в вузе.

Метод или методология проведения работы. Основу исследования образуют анализ литературы, моделирование, наблюдение и эксперимент.

Результаты. Результаты работы заключаются в том, что авторы выявляют особенности и компоненты метода компьютерной симуляции. На основе анализа практического применения данного метода были сформулированы необходимые этапы его реализации на учебном занятии. В качестве одного из инструментов реализации метода компьютерной симуляции авторы рассматривают программу MS Excel. В статье приводятся конкретные примеры применения электронных таблиц для компьютерного моделирования.

Область применения результатов. Результаты исследования могут быть использованы в преподавании различных дисииплин.

Ключевые слова: интерактивные формы обучения; информационные технологии; метод компьютерной симуляции; электронные таблииы; моделирование.

# **ORGANIZATION** OF INTERACTIVE LEARNING WITH MS EXCEL **AS A TOOL FOR COMPUTER SIMULATION**

### Manyukova N.V. Nikonova E.Z.

**Purpose.** The article is devoted to FSES IN the 3rd generation demands the use of interactive forms of learning. The subject of analysis are the ways of activization of cognitive activity of students. The authors set themselves the goal of selecting the best forms and means of organization of educational process in the University.

Methodology. The study will form the literature review, simulation, observation and experiment.

**Results.** The results of this work are that the authors reveal characteristics and components of the method of computer simulation. Based on the analysis of the practical application of this method was formulated the necessary stages for its implementation at the training session. As one of the instruments of implementation of the method of computer simulation, the authors consider the MS Excel program. The article provides concrete examples of using spreadsheets for computer modeling.

**Practical implications.** The results of the study can be used in teaching different disciplines.

**Keywords:** interactive learning; information technology; method of computer simulation; spreadsheet; modeling.

Использование в учебном процессе интерактивных форм обучения является непременным условием подготовки компетентного специалиста, закрепленным в качестве требований к форме организации занятий в Федеральных государственных образовательных стандартах высшего образования (ФГОС ВО).

Образовательная среда вуза, оснащенного современными информационно-коммуникационными средствами, не только обеспечивает доступ к любой информации, но и кардинально меняет роль студента, превращая его в активного участника учебного процесса

[7]. В связи с этим организация учебного процесса с использованием информационных технологий и максимальным вовлечением студента является одной из первостепенных задач в преподавании любой дисциплины [5], [6].

Традиционными формами интерактивных занятий являются деловые игры, тренинги, мастер-классы, решение ситуативных задач. Одной из форм таких занятий, которым информационные технологии придали новое наполнение, является симуляция [1].

«Симуляция - это помещение людей в фиктивные, имитирующие реальные ситуации для обучения или получения оценки проделанной работы, иначе это обучение действием или в действии» [4]. Под симуляцией в образовании понимается специально разработанный сценарий со своей системой правил и заданий, целью которого является формирование компетенций, необходимых для успешного действия в реальной действительности. Отличительными признаками образовательной симуляции являются:

- моделирование определенной части окружающего мира, недоступной для непосредственного изучения из-за требований безопасности, высокой стоимости или технической реализации;
- возможность наглядного представления абстрактных понятий;
- возможность изучения объекта посредством изменения его параметров;
- сокращение реальных сроков изучаемых процессов.

Использование информационных технологий привело к появлению такой разновидности этого метода как компьютерная симуляция. Компьютерная симуляция позволяет смоделировать некоторую задачу на компьютере с целью исследования ее поведения с различными параметрами. Дополнительными свойствами компьютерной симуляции являются:

- возможность анализа ситуаций «что, если», сохранения различных сценариев;
- визуализация процессов или явлений.

Немаловажным преимуществом компьютерной симуляции является возможность реализации дифференцированного подхода в обучении. Поскольку компьютерные симуляции, как правило, используют в процессе индивидуальной работы или работы в малых группах, студенты имеют возможность работать в удобном для них темпе, останавливаясь на сложных этапах и добиваясь полного понимания сути изучаемого процесса.

В качестве средств метода компьютерной симуляции могут выступать:

- виртуальная лаборатория программно-аппаратный комплекс, позволяющий имитировать проведение опытов без реальных приборов и установок;
- компьютерный тренажер специальная среда для отработки специфических профессиональных навыков;
- компьютерная модель представление объекта или явления в информационной форме с целью изучения их свойств.

Компьютерная симуляции реализуется с помощью таких ее составляющих компонент как:

- модели некоторой профессиональной среды, имитирующей возможные варианты взаимодействия действующих лиц;
- сценария поведения, требующего применений определенных знаний, а также способствующего развитию интуиции и поиску нестандартных путей решения профессиональных проблем.

Применение метода компьютерной симуляции складывается из следующих этапов:

- 1. Подготовка к занятию преподавателя:
- определение темы и цели применения компьютерной симутянии:
- разработка сценария симуляции и инструкции ее выполнения;
- разработка критериев оценки выполнения задания студентами;
- подготовка необходимого программного обеспечения, компьютерной модели.
- 2. Постановка цели и мотивация студентов:
- актуализация необходимых знаний;
- постановка целей и задач работы;
- инструктаж по проведению работы.
- 3. Выполнение работы:
- проведение исследований модели.
- 4. Подведение итогов и рефлексия:
- систематизация и анализ результатов;
- формулировка выводов;
- оформление результатов в виде отчета.
- самоанализ студентов результатов работы, выявление трудностей:
- самоанализ преподавателя результатов занятия, сопоставление их с поставленными целями.

Компьютерная симуляция как метод обучения обладает рядом несомненных преимуществ:

- 1. Вариативность поведения модели за счет изменения ее параметров и выработка умения оперативного реагирования на изменившуюся ситуацию;
- 2. Обучение системному подходу к оценке явления или объекта;
- 3. Воспитание навыков коллективной работы и ответственности за ее результаты;
- 4. Возможность проверки различных гипотез, не требующей специальных мер безопасности и позволяющей оценить ошибочность или правильность выбранных решений.

В качестве трудности применения этого метода следует отметить большие трудозатраты преподавателя на подготовку занятий в такой форме. Кроме того, имеется и некоторый риск увлечения процессом игры, при котором для участников важным становится победа, а не решение учебной задачи.

Одним из наиболее доступных инструментов реализации метода компьютерных симуляций является программа Microsoft Excel, входящая в состав пакета Microsoft Office. Электронные таблицы Microsoft Excel являются мощным инструментом для проведения расчетов в различных областях науки и экономики - физике, математике, экономике, экологии, технологии и др. Отметим те особенности MS Excel, которые позволяют использовать его в качестве инструмента компьютерной симуляции:

- стандартный «дружественный» интерфейс Microsoft Office, не требующий времени на освоение в отличие от профессиональных математических пакетов;
- наличие большого числа (более 400) встроенных функций самых разных категорий - математических, статистических, текстовых, логических и т.д.;
- возможность установки специальных надстроек для анализа данных;
- необходимость понимания сути моделируемого явления или процессе для построения их адекватной модели средствами MS Excel;
- возможность более глубокого понимания исследуемых объектов или процессов в их взаимосвязи и динамике.

Компьютерные симуляции широко используются на лабораторных практикумах при изучении приемов моделирования и решения задач общего, финансового, производственного менеджмента, экономики в среде MS Excel в рамках таких дисциплин, как:

- 1) «Компьютерное моделирование в профессиональной деятельности»;
- 2) «Информационные системы в экономике»
- 3) «Информационные технологии в управлении (менеджменте)»;
- 4) «Информационные технологии в управлении человеческими ресурсами»;
- 5) и др.

Рассмотрим примеры реализации компьютерной симуляции на учебных занятиях через построение математических и компьютерных моделей средствами MS Excel.

Последовательность изложения решения теоретических и практических управленческих и экономических задач средствами MS Excel определяется следующими принципами:

1) математическая постановка прикладной задачи сопровождается числовым примером, с подробным описанием компьютерной реализации (с представлением промежуточных и окончательных результатов);

- 2) решаемая прикладная задача допускает как оптимизационную постановку, так и графическое решение для ограниченного множества значений аргумента;
- 3) межпредметные связи между прикладными управленческими, экономическими дисциплинами и компьютерными технологиями опосредованы математическими моделями.

Классификация математических и компьютерных моделей, основанная на разделении моделей экономики и менеджмента на статические и динамические, а также на имитационные и оптимизационные, представлена в таблице 1.

Таблина 1.

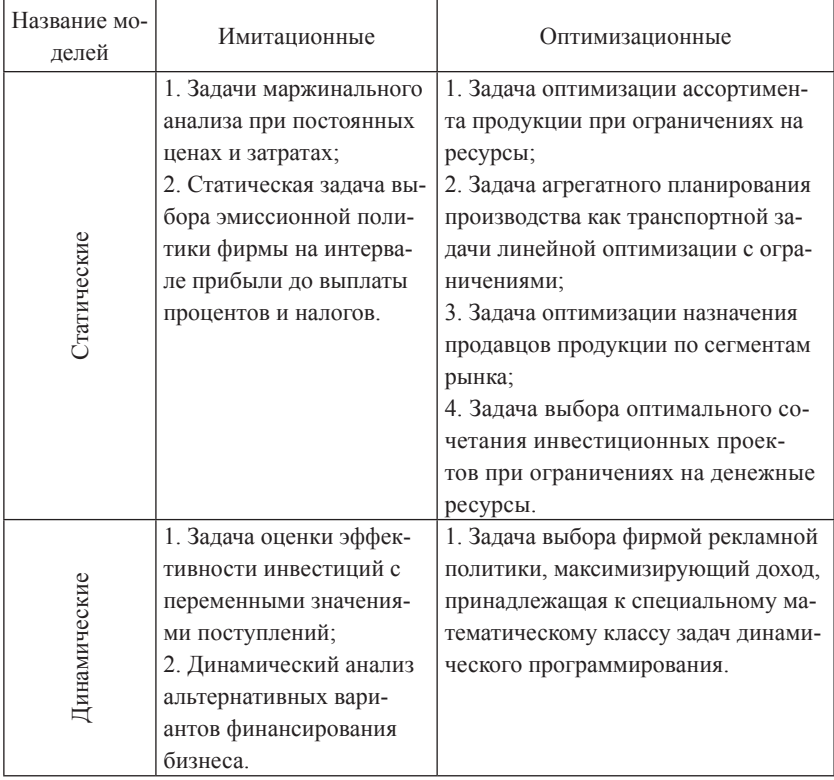

Классификация математических и компьютерных моделей

В пределах одной и той же информационной технологии, в том числе и MS Excel, возможно решение задач, принадлежащих не только к различным предметным прикладным управленческим и экономическим областям (табл. 2), но и к разным математическим классам задач [2].

Таблица 2.

| Наименование пред- | Встроенные функции      | Встроенный оптимизатор      |
|--------------------|-------------------------|-----------------------------|
| метной области     | MS Excel                | MS Excel                    |
| Общий менеджмент   | Принятие решений в ус-  | Задачи оптимизации ас-      |
|                    | ловиях риска и неопре-  | сортимента продукции при    |
|                    | деленности              | ограничениях на ресурсы     |
| Финансовый менед-  | Задачи анализа инвести- | Задача выбора оптимального  |
| жмент              | ционных проектов        | сочетания инвестиционных    |
|                    |                         | проектов                    |
| Производственный   | Задача агрегатного пла- | Задача агрегатного планиро- |
| менеджмент         | нирования производства  | вания производства          |
| Управление челове- | Задача перемещения со-  | Задача составления графика  |
| ческими ресурсами  | трудников на свободные  | работы персонала            |
|                    | должности               |                             |

Соответствие инструментария MS Excel конкретным постановкам основных залач приклалных учебных лиспиплин

Наглядно это можно показать на примере задач линейной оптимизации с ограничениями на ресурсы. С этой целью в табл. 3 представлено соответствие математических классов задач линейной оптимизации конкретным постановкам задач прикладных учебных дисциплин по экономике и управлению фирмой [3].

На учебных занятиях набор задач линейной оптимизации с ограничениями на ресурсы рассматривается в рамках принадлежности тому или иному математическому классу задач линейной оптимизации с ограничениями. При составлении задач для лабораторных работ нами отбираются те группы расчетных задач менеджмента и экономики, которые могут быть представлены не набором разнородных заданий, а укрупненной постановкой задачи и допускают графическое изображение результатов не как произвольную иллюстрацию, а как часть глобального (интервального) решения.

Таблица 3.

#### Соответствие математических классов залач линейной оптимизации конкретным постановкам задач прикладных учебных дисциплин по экономике и управлению фирмой

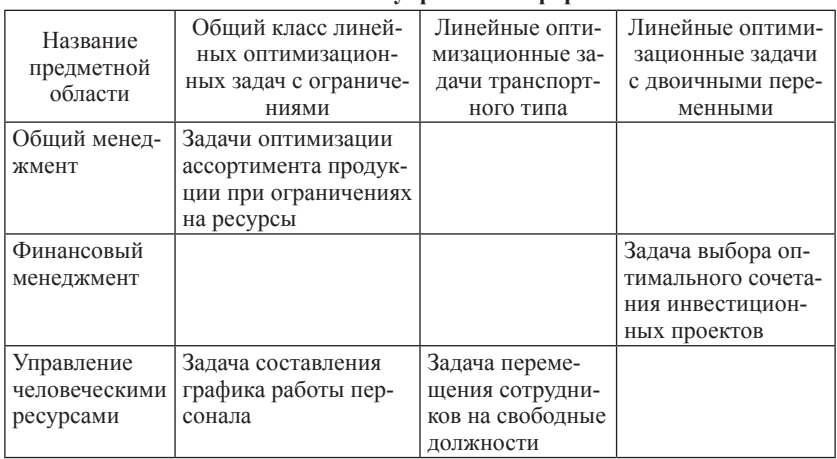

Залачи принятия решений, с которыми прихолится сталкиваться менеджеру (экономисту), классифицируют по ограниченности имеющейся информации:

- с полной (достоверной) информацией;
- с неполной (неопределенной) информацией.

Неточность информации приводит к ситуациям, в которых специалисту приходится принимать решения:

- принятие решений в условиях риска;
- принятие решений в условиях неопределенности.

При классификации по наличию начальных данных достоверность и неопределенность являются крайними случаями, а риск моделирует промежуточную ситуацию. Если известны вероятности состояния экономической среды, то решение, которое необходимо принять менеджеру, трактуется как выбор в условиях риска. Если же о вероятностях состояния природы ничего неизвестно, то играющему против природы свой выбор приходится осуществлять в условиях неопределенности.

Таким образом, использование компьютерных симуляций при преподавании информационных технологий в различных областях

значительно расширяет возможности этих дисциплин и интерес к ним со стороны обучающихся, поскольку приближает теорию к практике и вносит элементы научного поиска.

### *Список литературы*

- 1. Активные и интерактивные образовательные технологии в высшей школе: учеб. пособие /Сост. Мухина Т.Г. Н. Новгород: ННГАСУ, 2013.
- 2. Глухов В.В., Медников М.Д., Коробко С.Б. Математические методы и модели для менеджмента. СПб.: Изд-во «Лань», 2005.
- 3. Горшков А.Ф. Компьютерное моделирование менеджмента / А.Ф. Горшков, Б.В. Евтеев, В.А. Коршунов и др. // Под общ. ред. Н.П. Тихомирова. М.: Издательство «Экзамен», 2007.
- 4. Кривощекова М.В. Метод компьютерных симуляций как интерактивная форма обучения. Статья. [Электронный ресурс]. URL: https:// infourok.ru/statya\_metod\_kompyuternyh\_simulyaciy\_kak\_interaktivnaya\_ forma\_obucheniya-175619.htm
- 5. Манюкова Н.В. Разработка электронных учебных пособий и их использование в формировании профессиональных компетенций студентов вуза / Н.В. Манюкова // Современные проблемы прикладных наук: сборник научных трудов по итогам финансируемых научных исследований за 2011 г. / Под общей ред. А.И. Барановского. Вып. V. Омск: Изд-во АНО ВПО «Омский экономический институт», 2012. С. 77–82.
- 6. Манюкова Н.В. Современный взгляд на структуру ИКТ-компетентности / Н.В. Манюкова // Проблемы и перспективы развития регионов и предприятий в условиях глобализации экономики (2Том): международная научно-практическая конференция. Уфа: Уфимский институт (филиал) РЭУ им. Г. В. Плеханова, 2015. С. 164–168.
- 7. Никонова Е.З. Информационная среда образовательного учреждения/ Е.З. Никонова//Информационно-вычислительные технологии и их приложения: Сборник статей XV Международной научно-технической конференции / МНИЦ ПГСХА. Пенза: РИО ПГСХА, 2011. 164 с.
- 8. Цисарь И.Ф., Нейман В.Г. Компьютерное моделирование экономики. М.: Диалог-МИФИ, 2002.

## *References*

- 1. Mukhina T.G. *Aktivnyie i interaktivnyie obrazovatelnyie tehnologii v vyisshey shkole* [Active and interactive educational technologies in higher education]: study guide. N. Novgorod: NNGASU, 2013.
- 2. Gluhov V.V., Mednikov M.D., Korobko S.B. *Matematicheskie metodyi i modeli dlya menedzhmenta* [Mathematical methods and models for management]. SPb.: Publishing house «DOE», 2005.
- 3. Gorshkov A.F., Evteev B.V., Korshunov V.A., etc. *Kompyuternoe modelirovanie menedzhmenta* [Computer simulation of management]. N.P. Tihomirov (ed.). M.: Publishing House «Examination», 2007.
- 4. Krivoschekova M.V. *Metod kompyuternyih simulyatsiy kak interaktivnaya forma obucheniya* [The Method of computer simulations as an interactive form of learning]. https://infourok.ru/statya\_metod\_kompyuternyh\_ simulyaciy kak interaktivnaya forma obucheniya-175619.htm
- 5. Manyukova N.V. Razrabotka elektronnyih uchebnyih posobiy i ih ispolzovanie v formirovanii professionalnyih kompetentsiy studentov vuza [The development of electronic textbooks and their use in the formation of professional competence of University students]. *Modern problems of applied Sciences: collection of scientific papers on the results of funded research studies for 2011*. A. I. Baranovsky (ed.). Vol. V. Omsk: publishing house of the ANO VPO "Omsk economic Institute", 2012, рр. 77–82.
- 6. Manyukova N.V. Razrabotka elektronnyih uchebnyih posobiy i ih ispolzovanie v formirovanii professionalnyih kompetentsiy studentov vuza [A modern view of the structure of ICT competence]. *Problems and prospects of development of regions and businesses in the globalized economy (2 Vol): international scientific-practical conference.* Ufa: Ufa Institute (branch) REU them. G. V. Plekhanov, 2015, рр. 164–168.
- 7. Nikonova E.Z. Informatsionnaya sreda obrazovatelnogo uchrezhdeniya [Information-computational technologies and their applications]. *Sbornik statey XV Mezhdunarodnoy nauchno-tehnicheskoy konferentsii* [Collection of papers of the XV International scientific and technical conference]. MNIC PGSKHA. Penza: RIO pgskha., 2011. 164 p.
- 8. Tsisar I.F., Neyman V.G. *Kompyuternoe modelirovanie ekonomiki* [Computer modeling of the economy]. Moscow: Dialog-MIFI, 2002.

## **ДАННЫЕ ОБ АВТОРАХ**

**Манюкова Наталья Владиславовна,** доцент кафедры информатики и методики преподавания информатики, кандидат педагогических наук, доцент *Нижневартовский государственный университет*

*ул. Ленина, 56, г. Нижневартовск, Ханты-Мансийский автономный округ-Югра, 628602, Российская Федерация manukovanv@mail.ru*

**Никонова Елена Захаровна,** доцент кафедры информатики и методики преподавания информатики, кандидат педагогических наук

*Нижневартовский государственный университет ул. Ленина, 56, г. Нижневартовск, Ханты-Мансийский автономный округ-Югра, 628602, Российская Федерация niko\_len@mail.ru*

# **DATA ABOUT THE AUTHORS**

**Manyukova Natalya Vladislavovna**, Associate Professor in the Department of Informatics and Methodology of Teaching Informatics, Candidate of Pedagogic Sciences, Associate Professor *Nizhnevartovsk State University 56, Lenin Str., Nizhnevartovsk, Khanty-Mansi Autonomous Okrug-Yugra, 628602, Russian Federation manukovanv@mail.ru ORCID: 0000-0003-3339-6139*

**Nikonova Elena Zakharovna***,* Associate Professor in the Department of Informatics and Methodology of Teaching Informatics, Candidate of Pedagogic Sciences *Nizhnevartovsk State University 56, Lenin Str., Nizhnevartovsk, Khanty-Mansi Autonomous Okrug-Yugra, 628602, Russian Federation niko\_len@mail.ru* ORCID: 0000-0003-4416-2629